## Package 'EBSEA'

October 12, 2016

<span id="page-0-0"></span>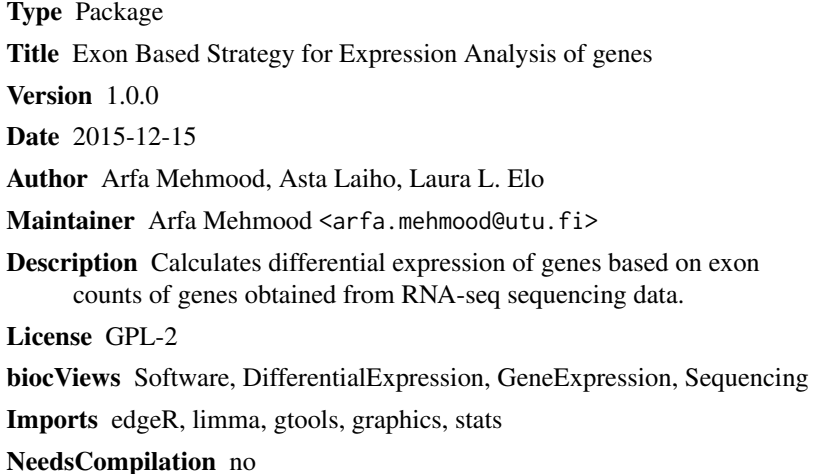

### R topics documented:

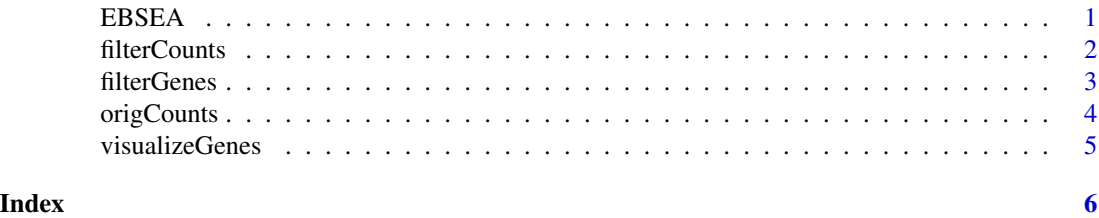

<span id="page-0-1"></span>EBSEA *Exon Based Startegy for Expression Analysis of genes*

#### Description

EBSEA takes as input unnormalized counts of exons, normalizes them and then performs a two group comparison of the samples to detect differentially expressed between the groups. Both paired or unpaired comparison are supported. It calculates fold changes, p-values and false discovery rate of the genes between the groups.

#### <span id="page-1-0"></span>Usage

```
EBSEA(countData, group, paired = FALSE, effects = NULL, plot = FALSE)
```
#### Arguments

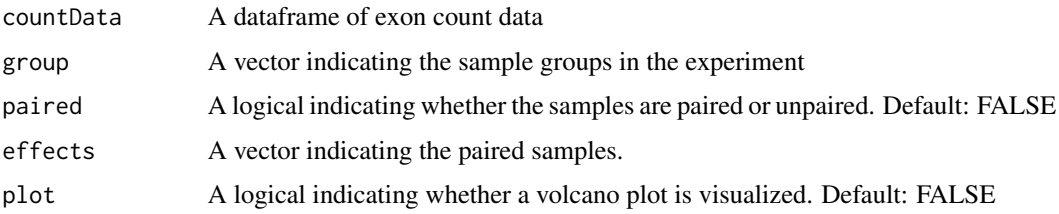

#### Value

EBSEA returns a list of two dataframes. ExonTable is a dataframe that contains exon statistics including log fold change, p-values, adjusted p-values, average expression and fold change. GeneTable is a dataframe that contains the corresponding fold change, log fold change, p-values and false discovery rate.

#### References

Laiho, A., & Elo, L. L. (2014). A note on an exon-based strategy to identify differentially expressed genes in RNA-seq experiments. PloS One, 9(12), e115964.

#### See Also

[visualizeGenes](#page-4-1)

#### Examples

```
data(origCounts)
group <- c('Group1', 'Group1', 'Group1', 'Group2', 'Group2', 'Group2', 'Group2')
result <- EBSEA(origCounts, group)
```
filterCounts *Filter Count Data*

#### Description

The exons are filtered based on their expression levels so that each exon has a cpm (count per million) of more than 1 in user defined percent of the samples.

#### Usage

filterCounts(x, noOfSamples)

#### <span id="page-2-0"></span>filterGenes 3

#### Arguments

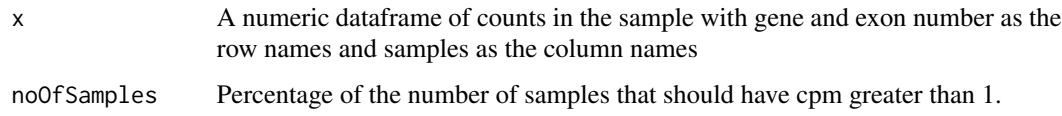

#### Value

A dataframe of filtered counts of exons

#### See Also

[EBSEA](#page-0-1)

#### Examples

data(origCounts) res <- filterCounts(origCounts, 20)

filterGenes *Filter Gene List*

#### Description

The differentially expressed genes are filtered based on the FC and FDR provided by the user.The default thresholds are  $FC \Rightarrow 1.25$  and  $fdr \le 0.01$ 

### Usage

filterGenes(x,  $fc = 1.25$ ,  $fdr = 0.01$ )

#### Arguments

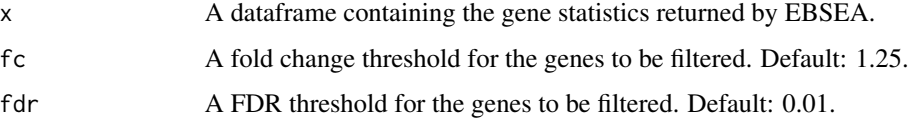

#### Value

A list containing upregulated and downregulated genes.

#### See Also

[EBSEA](#page-0-1)

#### Examples

```
data(origCounts)
group <- c('Group1', 'Group1', 'Group1', 'Group2', 'Group2', 'Group2', 'Group2')
result <- EBSEA(origCounts, group)
filteredGenes <- filterGenes(result$GeneTable)
```
origCounts *Subset of Pasilla Dataset*

#### Description

origCounts consists of a subset of the exon counts from the pasilla dataset.

#### Usage

data("origCounts")

#### Format

A data frame with 1000 observations on the following 7 variables.

treated1fb a numeric vector

treated2fb a numeric vector

treated3fb a numeric vector

untreated1fb a numeric vector

untreated2fb a numeric vector

untreated3fb a numeric vector

untreated4fb a numeric vector

### Value

Dataset

#### See Also

[EBSEA](#page-0-1)

#### Examples

data(origCounts)

<span id="page-3-0"></span>

<span id="page-4-1"></span><span id="page-4-0"></span>visualizeGenes *Visualize Gene*

### Description

Plots for each exon of the gene entered by the user, the mean of the counts and the fold changes.

#### Usage

visualizeGenes(gene, group, countData, result)

#### Arguments

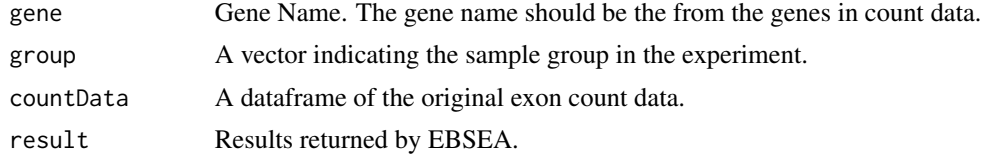

#### Value

A plot of mean counts and fold changes of exons of a gene.

#### See Also

[EBSEA](#page-0-1)

#### Examples

```
data(origCounts)
group <- c('Group1', 'Group1', 'Group1', 'Group2', 'Group2', 'Group2', 'Group2')
result <- EBSEA(origCounts, group)
visualizeGenes('FBgn0000017', group, origCounts, result)
```
# <span id="page-5-0"></span>Index

∗Topic datasets origCounts, [4](#page-3-0) ∗Topic device visualizeGenes, [5](#page-4-0) ∗Topic distribution EBSEA, [1](#page-0-0) ∗Topic manip filterCounts, [2](#page-1-0) filterGenes, [3](#page-2-0)

EBSEA, [1,](#page-0-0) *[3](#page-2-0)[–5](#page-4-0)*

filterCounts, [2](#page-1-0) filterGenes, [3](#page-2-0)

origCounts, [4](#page-3-0)

visualizeGenes, *[2](#page-1-0)*, [5](#page-4-0)